九州大学学術情報リポジトリ Kyushu University Institutional Repository

# 対称性を考慮した結晶形態図の描画

黒河, 清 愛媛県立八幡浜高校

中牟田, 義博 九州大学理学部

青木, 義和 九州大学理学部

https://doi.org/10.15017/4495588

出版情報:九州大学理学部研究報告. 地質学. 16 (2), pp.87-97, 1990-01-30. 九州大学理学部 バージョン: 権利関係:

## 対称性を考慮した結晶形態図の描画

黒河 清\*・中牟田義博・青木義和

Crystal drawings using the symmetry operation

Kiyoshi KUROKAWA\*, Yoshihiro NAKAMUTA, and Yoshikazu AOKI

#### Abstract

A new computer program for drawing of crystal habits has been written in a BASIC language. This program includes the data for symmetry operations, and allows of a minimum input of symmetrically equivalent crystal faces. The data for drawing a crystal habit using this program are the lattice constants, the crystal class, Miller indices and relative central distances of the crystal faces and the view direction. The full program is listed in the appendix.

Generally, the crystal morphology can be quantitatively described by the relative distances from the center of the crystal to each face, *i.e.* central distances. However, it is difficult to measure the central distance of each face directly.

In this study, it is pointed out that the central distance of a crystal face has a linear relation with the length of an appropriate crystal edge. The relation can be written as  $r = V \cdot l + W$ , where the r and l letters mean the central distance of a crystal face and the length of an edge, respectively. The  $V$  and  $W$  letters mean the constants which can be evaluated by fitting the equation to the appropriate two crystal habits drawn with the presented program, in which the  $r$  values are initially given for drawing and the  $l$  values can be measured in the figures drawn.

This relation may be widely applicable to almost all crystals in order to estimate the relative central distance of each face by which the crystal morphology can be quantitatively described.

# I. まえがき

結晶の形態は鉱物の重要な性質の一つであり,その 描画方法,形態を支配する要因の解析などについて, 古くから多くの研究者の興味を引いてきた。現在、鉱 物学の一つの重要な研究テーマとなっている結晶成長 に関する研究は,結晶形態を支配する要因の解析に端 を発している.

天然に産する鉱物の形態が,成長時の温度や圧力な どの物理的条件,微量元素の結晶表面への吸着などと 密接に関係して変化していることは, SuNAGAWA (1957), 遠藤• 砂川 (1970) などが黄鉄鉱について,

\*愛媛県立八幡浜高校 平成元年8月1日 受理 WYATT (1954), PUPIN (1980)などがジルコンについ て指摘しているところであるが,その基となる結晶形 態は,伸長比などの一部の特徴でとらえたり,定性ま た半定量的に形態をグループ化することによって表さ れてきた.今後,天然に産する鉱物について,形態を 決定する要因となった成長時の条件を結晶成長の理論 を基として解析して行くためには,鉱物の形態そのも のを定量的に捕らえる一般的方法の確立が必要である.

結晶の形を定量的に表現する一つの方法として, MATSUURA and AoKI (1989) はジルコンの形態を,発 達する面の結晶中心からの距離比として表し,結晶形 態相図を作成した. MATSUURA and AoKI (1989) に示 されたような形態の定量的記載は,結晶面の発達の程 度をその面の中心からの距離として定量化した結晶形 態図の描画を基礎としている.

結晶形態の描画方法としては,従来, DANA (1898), PARKER (1929), 高野ら (1957)などの方法が よく用いられてきたが,これらの方法で結晶形態を描 画するには,手作業による複雑な過程を要し,面の発 達の程度を定量的に表現した形態図を描く場合などに は相当の誤差を含んだものとなる. STROM (1979)は結 晶面の発達の程度をその面の中心からの距離として, 結晶形態をコンピュータを用いて描画する方法を示し た. その後, KANAZAWA and ENDO (1981) は STROM (1979)の方法を計算時間の点で改善した描画方法を示 し,双晶の描画をも考慮したパーソナルコンピュータ 用のプログラムを発表している.しかし, KANAZAWA and ENDO (1981)では、結晶の対称性が考慮されてい ないため,描くべき結晶面の入力が煩雑になるととも に,対称性を考慮した結晶形態図を描画する場合,プ ログラムを使用する側が対称操作について熟知してい る必要がある.

今回,筆者らは結晶形態図の描画に際し,対称操作 を考慮する方法を示し,対称操作のためのデータをプ ログラム中に組み込むことにより,より一般化された パーソナルコンピュータ用のプログラムを作成した. また,本プログラムにより描画した國を用いて,結晶 の形態を定量的に表す方法について考察を行った.プ ログラムは 16ビットパーソナルコンピュータ (NEC PC-9801) を使用して BASIC言語で記述した.プロ グラムの利用をはかるために,プログラムリストを付 録として掲載する.

#### II. 結晶形態図の描画

第1図にパーソナルコンピュータを用いた結晶形態 図の描画のための概略的な計算手順を示す.今回の研 究の目的の 1つは,対称性という鉱物の持つ本質的な 性質を描画に際して考慮することにある.対称性を考 慮することによって,等価な一組の面についてはその 中の一面を指定するだけで形態図の描画が可能となる.  $\langle \mathfrak{M} \rangle$ えば,  $m3m$ という晶族に属するザクロ石の $\langle 110 \rangle$ と{211}の集形を描画する場合, {110} は12個, {211} 24個の等価な面よりなり,形態図には36面が出現す ることになる. このような形態を描画するためには, この36面すべてを指定する必要があるが,今回の研究 では (110) と (211) の2面の指定の後, 対称操作を 行うことにより, 36面を導き出し,形態図を描画しよ うとするものである.

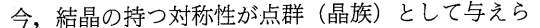

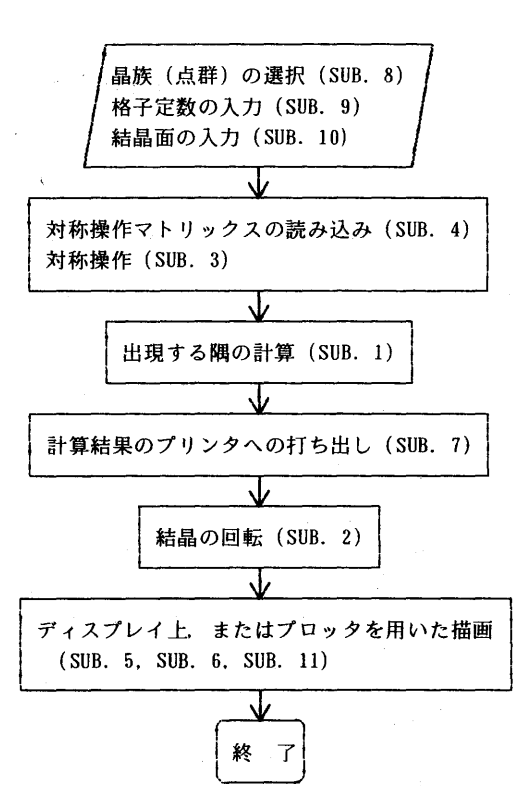

Fig. I Flow chart showing the procedures of calculation. The number of subroutine for each work in the program is also shown such as SUB. 1, SUB. 2 and SUB. 10.

れた場合,点群の中の一つの要素 S1は 1 つの対称操作 に相当し、三次元の行列として与えられる。すなわち,  $(hkl)$ 面に  $s_i$ という対称操作を加えて導かれる面を $(h_i)$ 似)とすれば,

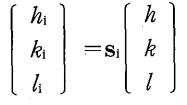

と表すことができる. Siは対称操作のためのマトリッ クスであり,たとえば,対称心による操作では,

\n
$$
\begin{bmatrix}\n -1 & 0 & 0 \\
 0 & -1 & 0 \\
 0 & 0 & -1\n \end{bmatrix}
$$
\n

\n\n $2 \times 36. \# 1 \# \times$ \n

ゝった値を持っている。 弟Ⅰ表に, 結詣

| System       | Crystal class                                                                                        |  |
|--------------|----------------------------------------------------------------------------------------------------|--|
| Triclinic    | $1(1), \overline{1}(2)$                                                                              |  |
| Monoclinic   | $2(2)$ , $m(2)$ , $2 \angle m(4)$                                                                    |  |
| Orthorhombic | and the control<br>$222(4)$ , mm $2(4)$ , mmm $(8)$                                                  |  |
| Tetragonal   | 4 (4), $\overline{4}$ (4), $4/m$ (8), $422$ (8), $4 mm$ (8), $\overline{4} 2 m$ (8), $4/mmm$ (16)    |  |
| Trigonal     | $3(3)$ , $\overline{3}(6)$ , $32(6)$ , $3m(6)$ , $\overline{3}m(12)$                                 |  |
| Hexagonal    | 6 (6), $\overline{6}$ (6), $6/m$ (12), 622 (12), 6 m m (12), $\overline{6}$ m 2 (12), $6/m$ m m (24) |  |
| Cubic        | $23(12)$ , $m3(24)$ , $432(24)$ , $43m(24)$ , $m3m(48)$                                              |  |

Table 1. List of 32 crystal classes.

The number of symmetry operations of each crystal class is shown in the parentheses.

32晶族とその要素の数を示す.

各晶族に含まれる要素の数は,もっとも対称性の低 い1という晶族で1個,最も対称性の高い m3m とい う晶族で48個であるが,それぞれの要素についての値 は, HAHNand KLAPPER (1983) を参考にして求めた. 今回作成したプログラムでは,これらのデータをデー タ文としてプログラムに付属させ,描画に際しては, 晶族の指定のみで対称操作が実行できるようにした.

対称操作により結晶形態図に描かれるべきすべての 結晶面を導出した後,描画のための計算を行った.

今, n個の面よりなる結晶を直交座標系に置いたと き,各結晶面に対する単位法線ベクトルを m1,座標の 中心から面までの距離を  $\lambda_i$ とし, r<sub>iik</sub>を, i, j, k 三つの 面によりつくられる隅の位置ベクトルとするとき, i, i, Kによってつくられる隅が実際に出現するためには, •••

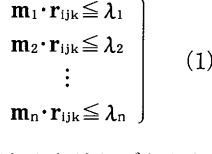

― r .J k という関係を満たさなければならない.

 $S$ TROM (1979) は n個の結晶面を持つ結晶について, 任意の三つの面の組み合わせにより<sub>n</sub>C<sub>3</sub>個の隅を求め た後, (1)に示した n個の条件式に適合するものを出現 可能な隅として形態図の描画を行った.それに対し, KANAZAWA and ENDO (1981) は, 2つの面の組み合わ せにより<sub>n</sub>C<sub>2</sub>個の稜を表す直線の方程式を導いた後、こ の直線と他の (n-2)面との交点を求め, これらの交 点のうち,稜の長さを最小にする交点が、隅として(1)

の条件式を満足することを示し,形態固の描画を行っ た.

両者とも, (1)の条件式を用いて隅の出現を判定する 点で,同様の原理に基づいているが, STROM(1979) 方法では<sub>『</sub>C<sub>3</sub>個の隅の計算を必要とするのに対し, KANAZAWA and ENDO (1981) の方法では C.個の稜の 計算で済むことになり,計算時間の点で改善されたも のといえる.今回の計算は KANAZAWAand ENDO (1981) に示された手順に沿って計算式を導き描画を行った.

実際に観察される形態と描画した形態図との比較を 容易にするためには,任意の方向に結晶を回転させた 後に描画することが望ましい.今回,視点の方向を, 結晶の立体投影法で通常用いられる ρ と ρ の極座標 形式で与え,  $\rho$  方向の回転マトリックスを  $\mathbf{R}_{\rho}$ ,  $\varphi$  方向 の回転マトリックスをR<sub>e</sub>とし

$$
\begin{bmatrix} x' \\ y' \\ z' \end{bmatrix} = \mathbf{R}_{\rho} \mathbf{R}_{\varphi} \begin{bmatrix} x \\ y \\ z \end{bmatrix}
$$

の回転を行った後に描画するようにした. (x, y, z) は 直交座標系における回転前の隅の座標,  $(x', y', z')$ は 回転後の座標であり,  $\mathbf{R}_{\rho}$ と $\mathbf{R}_{\varphi}$ は

$$
\mathbf{R}_{\rho} = \begin{pmatrix} 1 & 0 & 0 \\ 0 & \sin \rho & -\cos \rho \\ 0 & \cos \rho & \sin \rho \end{pmatrix}, \ \mathbf{R}_{\varphi} = \begin{pmatrix} \sin \varphi & 0 & -\cos \varphi \\ 0 & 1 & 0 \\ \cos \varphi & 0 & \sin \varphi \end{pmatrix}
$$
  
57.5, 67.6, 77.7, 67.8, 77.9, 79.9, 79.9, 79.9, 79.9, 70.9, 70.9,

os  $\varphi$ <br>
0. in  $\varphi$ <br>  $\varphi = 9$ とし<br>とし を P ° co<br>は<br>に ー<br>マックス

90 リンチ リンチ リンチ 黒河 清・中牟田義博・青木義和

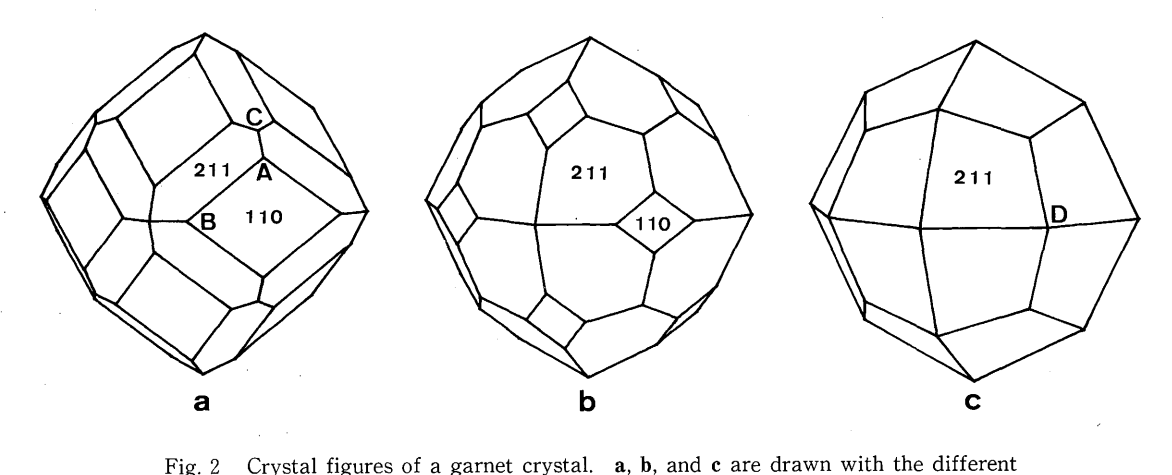

central distances as shown in Table 2.

通常,標準的に描かれる形態図では、視点の方向は,  $\rho = 83^{\circ}37'$ ,  $\varphi = 71^{\circ}34'$ となっている.

結晶形態図の描画のために作成したプログラムはメ インプログラムと11個のサブプログラム,および対称 操作のためのデータ文を含む。それぞれのサブプログ ラムで行う作業については第 1図に示した.

第2図に,一例として,ザクロ石の {110} と {211} の集形を描画した図を示す.描画のために入力したデ ータは第 2表に示した.描画に際し対称操作を考慮し たことにより、第2表に示すように限られたデータの 入力で,多くの面を有する複雑な形態が描画できるこ とがわかる.

### III. 形態図を利用した結晶形態の定量化

第2図に示した形態図において、{110}面の結晶中 心からの距離を $\lambda_{110}$ , {211}面の距離を $\lambda_{211}$ とすると, 第2表に示すように a では  $\lambda_{110}$  /  $\lambda_{211}$ の値が0.95, b で

は1.05,cでは1.16となり, $\lambda_{110} / \lambda_{211}$ が大きくなるほど {110}面の発達は悪く,すなわち形態に現れる {110} 面の面積は小さくなっていることが分かる。最も  $\lambda_{110}$  /  $\lambda_{211}$ の値が大きい c では, {110} 面は出現せず, {211}面のみよりなる単形となっている.この様に, 形態の変化は、面の中心からの距離、ここでは  $\lambda_{110}$  $\lambda_{211}$ の変化として定量的にとらえることができる.し かしながら,実際に観察される形態においては,入110/  $\lambda_{211}$ を直接求めることは多くの場合困難である.

今,第 2 a,bに示した形態に着目すると,これら cに示した形態から D を頂点とし (110)を底面とす る四角錐を切りとったものと見ることができる.これ らの切りとられた 2つの四角錐は互いに相似形をなし, その高さ,および各辺の長さは比例関係にある.この ことから, 第2図aに示した稜 ABの長さを l, ACの 長さを  $m, r = \lambda_{110} / \lambda_{211}$ として l と r,  $m$  と r の関係 についてみると,

|              | Crystal<br>class | $a(\AA)$   | $h$ $k$                         | Central<br>distance                       | Symmetry<br>operation |
|--------------|------------------|------------|---------------------------------|-------------------------------------------|-----------------------|
| $\mathbf{a}$ | $m3$ m           | $1\;1.5$   | $\frac{1}{1}$<br>$\overline{0}$ | 1.00<br>$\overline{0}$ . $\overline{9}$ 5 | y e s<br>y e s        |
| b            | m <sub>3</sub> m | $1\,1.5$   | -0                              | 1.00<br>1.05                              | y e s<br>y e s        |
| С            | m <sub>3</sub> m | $1\;1\;.5$ | $\Omega$                        | 1.00<br>1.16                              | y e s<br>y e s        |

Table 2. The data used to draw the figures of a garnet crystal.

$$
r = V_1 \cdot l + W_1 \qquad (2)
$$
  

$$
r = V_2 \cdot m + W_2 \qquad (3)
$$

という一次式の形で表すことができる. V1, W1, V2,  $W_2$ は定数で, 第 2 図 a と b の場合の r, l, m を ra, la,  $m_a, r_b, l_b, m_b$ として(2), (3)式に代入することにより求 めることができる. 例えば V1と W1についてみると,

$$
V_1 = \frac{(\gamma_b - \gamma_a)}{(l_b - l_a)}, \quad W_1 = \frac{(\gamma_a \cdot l_b - \gamma_b \cdot l_a)}{(l_b - l_a)}
$$

となる. また, (2)式の l の値が 0 になる  $\lambda_{110} / \lambda_{211}$ は {211} {110} の集形と {211} のみよりなる単形と の境を, (3)式の m の値が 0 になる  $\lambda_{110} / \lambda_{211}$ は {211} {110} の集形と {110} のみよりなる単形との境を 表している. これらの $\lambda_{110}$ / $\lambda_{211}$ の値を実際に求める と,それぞれ1.1547,0.8661となり, $\lambda_{110}/\lambda_{211}$  ≤0.8661 では {110} の単形, 0.8661< $\lambda_{110} / \lambda_{211}$ <1.1547では集 形,  $\lambda_{110} / \lambda_{211} \ge 1.1547$ では {211} の単形となることが 分かる.

実際の結晶においては, l,m の長さは形態変化だけ でなく,結晶の大きさによっても変化するので,形態 に対応する量としては n(l/m) を考えることとする と、 $r$ と $n$ との関係は(2), (3)式を整理する事により,

$$
r = \frac{V_2 \cdot W_1 - V_1 \cdot W_2 \cdot n}{V_2 - V_1 \cdot n} \qquad (4)
$$

と表すことができる.

以上のザクロ石の例で示されるように,今回作成し たプログラムを用いて,晶癖の関係にある 2つの異な る形態を描画し、適当に選ばれた2本の稜について(2), (3), (4)式を決定すると,同様の晶癖をもつ形態につい ては,対応する稜の長さを測定することによって,形 態を面の中心からの距離比として定量化できることに なる.

#### N. むすび

今回,対称操作のためのデータをデータ文としてプ ログラム中に組み込んだ結晶形態固の描画のためのプ ログラムを作成した.本プログラムの使用に際し必要 なデータは,描くべき結晶の格子定数,晶族,形態を 構成する面の指数と結晶中心からの距離,および視点 の方向である.対称操作を考慮したことにより一組の 等価な面については,その中の一面を指定し対称操作 を行うか否かの問いに対して Yを入力することによ り等価な面すべてを自動的に導き出した後に結晶形を 描画することができる.また、視点の方向は描画後, 矢印キーを用いて任意の方向に変化できるようにし,

観察される形態との比較を容易にした.

本プログラムでは描画に際し対称性を考慮したこと により, 従来報告された KANAZAWA and ENDO (1981) のプログラムに比べ描くべき結晶面の入力が容易にな るとともに、形態図を利用して行われる晶族(点群) の教育に際しても本プログラムを活用することが可能 である.

MATSUURA and AoKr (1989) は結晶形態を定量的に 取り扱う方法として,結晶面の発達の程度を結晶中心 からの距離比で表す試みをジルコンについて行った. しかしながら,実際に観察される形態において結晶面 の中心からの距離を直接測定することは多くの場合困 難である.今回,結晶面の中心からの距離と形態図に 描画された特定の稜の長さが一次式の関係にあること, また,この一次式中の各係数の値は晶癖の関係にある 二つの形態図を描画することによって決定できること を示した. これは MATSUURAand AoKr (1989) に示さ れた様な結晶形態相図を作成する場合や,天然の鉱物 において結晶面の中心からの距離を求め,形態を定量 化していく際に有効な一般的方法の一つになると考え られる.

#### 文 献

- DANA, E.S. (1898): A Textbook of Mineralogy, John Wiley & Sons, Inc., New York,  $547-556$ .
- 遠藤祐ニ・砂川一郎 (1970):結晶成長機構からみたオウ テッ鉱の双晶.鉱物雑, 9,451-458.
- HAHN, T. and KLAPPER, H. (1983): International Tables for Crystallography Vol. A, Reidel Pub. Co., Boston,  $746 - 785$ .
- KANAZAWA, K. and ENDO, Y. (1981): Drawing of Crys tal and Twin Figures. *Miner. Jour.*, 10, 279-295.
- MATSUURA, A. and AOKI, Y. (1989): A New Method for Quantitative Representation of Zircon Morphology. N. Jb. Miner. Mh. (in press).
- PARKER, R. L. (1929): Kristallzeichnen, Berlin,  $44-55$ .
- PuPIN, J.P. (1980): Zircon and Granite Petrology. Contrib. Mineral. Petrol., 73, 207-220.
- STROM, C. S. (1979): Graphical Presentation of Crystal Habits. *J. Cryst. Growth*, 46, 185-188.
- SuNAGAWA, I. (1957): Variation in Crystal Habit of Pyrite. Rep. Geol. Surv. Japan,  $175, 1 - 47$ .
- 高野琴代・高野幸雄・伊藤和明 (1957):群馬県荒船鉱山産 鶏冠石について.

(付)結晶図の正確・簡単な作成法.岩鉱, 41, 235- 246.

WYATT, M. (1954): Zircons as Provenance Indicators, Amer. Mineral., 39, 983-990.

#### 付 録(プログラムリスト)

100 CLEAR:OPTION BASE !:CONSOLE 0,25,0,1:COLOR 7:CLS 3 110 PI#=3.14159265#:RAD#=Pl#/180 120 DIM HO% (50), KO% (50), LO% (50), SYOP% (50), RO (50) 130 'HO%, KO%, LO%: millar index of a crystal face 140'SYOP%=0: draw a crystal face 150'SYO料 =1: draw the crystal form derived from a face 160 'RO : the distance between the origin and the face<br>170 'NO : number of the faces initially given 170 'NO : number of the faces initially given<br>180 'NUMBER : number of the faces after symmetry 180'NUMBER: number of the faces after synmetry operation : number of the edges to be drawn 200' 210 DIM CLASS\$(6),SY\$(32).WX%(48,3),WY%(48,3),W'Z%(48,3), WY\$(3,3) 220 WXX: symmetry operation matrices for h index<br>230 WYX: symmetry operation matrices for h index<br>240 WZX: for 1 index 230'WY%:<br>240'W7%: for lindex<br>240'W7%: for lindex for 1 index of a face 250' 260 FOR I=l TO 6:READ CLASS\$(1) :NEXT I 270 FOR I=l TO 32:READ SY\$(1) :Jl=LEN(SYS(I)) :Jl=5-Jl 280 IF Jl =O GOTO 300 290 FOR J=l TO Jl:SYS(I)=SYS(I)+" ":NEXT J 300 NEXT I 310 WY\$(1,1)="-x":WY\$(1,2)="-y":WY\$(1,3)="-z"<br>320 FOR I=1 TO 3:WY\$(2,I)="":NEXT I<br>330 WY\$(3,1)="x": WY\$(3,2)="y": WY\$(3,3)="z" 340 DATA TRICLINIC, MONOCLINIC, ORTHORHOMBIC, TETRAGONAL, HEXAGONAL. CUBIC 350 DATA 1, -1, 2, m, 2/m, 222, mm2,mmm, 4, -4, 4/m, 422, 4mm, -42m, 4/mmm,3,-3,32,3m,-3m,6,-6,6/m,622,6mm,-6m2,6/mmm,23, m3,432,-43m,m3m 360 :  $370$  CLS  $3:$  COLOR  $4:$  PRINT TAB $(18):$ "\*\*\*田暉 toCRYSTAL FORM DRAW PROGRAM \*\*\*":COUJR 7 380 LOCATE , 4:LINE INPUf "NAME of the CRYSTAL. : ". NAMAE\$ 390 LOCATE 40: INPUf "O K?, Y/N ". YNS 400 IF YNS="N" OR YNS="n" GOTO 370 410' 420 GOSUB 5620:'select a point group 430 GOSUB 6040:'enter the lattice constants 440 GOSUB 6420:'enter the crystal faces to be drawn 450' 460 'reset dimensions-1<br>470 IF DM\$<>"SET" GOTO 490 480 ERASE H%, K%, L%, R, MX, MY, MZ, AP%  $490$  YN= $0:$  FOR  $I=1$  TO NO: IF SYOP%  $(I) = 1$  THEN YN=YN+1 500 NEXT I 510 Nl=NO+YN\*(SYN%-l) 520 DIM H% (N1), K% (N1), L% (N1), R (N1), MX (N1), MY (N1), MZ (N1). AP%(Nl) 530' 540 GOSUB 2360:'synmetry operation 550' 560'reset dimensions-2 \* 570 IF DM\$<>"SET" GOTO 590 580 ERASE X1, Y1, Z1, X2, Y2, Z2, I%, J%, FB%, XR1, YR1, ZR1, XR2, YR2,ZR2.D 590 N2=NUMBER\* (NUMBER-I) 600 DIM X1 (N2), Y1 (N2), Z1 (N2), X2 (N2), Y2 (N2), Z2 (N2). XRl (N2) • YRl (N2) , ZRl (N2) , XR2 (N2) • YR2 (N2) , ZR2 (N2) •  $D (N2)$  ,  $I\% (N2)$  ,  $J\% (N2)$  ,  $FBX (N2)$ 610 DM\$="SET"<br>620 ' 620 '<br>630 CLS 1:LOCATE 35,12:PRINT "working..."<br>640 GOSUB 790:BEEP:BEEP:BEEP:'calculation of the edges<br>650 CLS 1:LOCATE 27,12:INPUT "PRINT DATA?, Y/N ".YN**S**<br>660 IF YN**S**="Y" OR YN**S**="y" THEN GOSUB 5110:'print DATA 670' 680 GOSUB 1800:'rotation of the crystal 690 GOSUB 3170: drawing of the figure 700' 710 CLS 3:LOCATE .6: INPUT "DRAW another FACES?, Y/N ". YNS 720 IF YNS="Y" OR YNS="y" GOTO 440

730 LOCATE . 6: INPUT "DRAW another CRYSTAL?. Y/N ", YN\$ 740 IF YN\$="Y" OR YN\$="y" 0370 750 CLS 3:COLOR 4:LOCATE 34,12:PRINT "THANK YOU ... ":COLOR 7 760 END  $\frac{770}{780}$ : 780'\*\*\*\*\*\*\*\*\*\*\*\*\*\*\*\*\*\*\*\*\*\*\*\*\*\*\*\*\*\*\*\*\*\*\*\*\*\*\*\*\*\*\*\* 790'SUB 1: calculation of the crystal edges 800'\*\*\*\*\*\*\*\*\*\*\*\*\*\*\*\*\*\*\*\*\*\*\*\*\*\*\*\*\*\*\*\*\*\*\*\*\*\*\*\*\*\*\*\* 810'calculation of direction cosines 820  $^{\circ}$  MX(i), MY(i), MZ(i): direction cosines of<br>830  $^{\circ}$  the unit vectore parmel to the i'th face the unit vectore normal to the i'th face 840' 850 ON CLASS% GOTO 860, 940, 980, 980, 1020, 980 860 <br>870 SA=SIN(Al):CA=COS(Al):CB=COS(Bl):CC=COS(Cl) 880 V=A\*B\*C\*SQR(1-CA\*CA-CB\*CB-CC\*CC+2\*CA\*CB\*CC) 890 Q12=1/B/SA:Ql3=-CA/C/SA 900 Q23=1/C 910 Q31=B\*C\*SA/V:Q32=C\*A\*(CA\*CB-CC)/V/SA 920 Q33=A\*B\*(CA\*CC-CB)/V/SA 930 GOTO 1070<br>940 ' fo for monoclinic 950 Ql2=1/B:Ql3=0 960 Q23=1/C 970 Q31=1/A/SIN (B1) : Q32=0: Q33=-COS (B1) / C/SIN (B1) : GOTO 1070 for orthogonal  $990$  Ql<sub>2=1/B</sub>:Q<sub>13=0</sub> 1000 Q23=1/C 1010 Q31=1/A:Q32=0:Q33=0:GOID 1070 1020 'for trigonal and hexagonal<br>1030 Q12=1/A:Q13=0 1040 Q23=1/C 1050 Q31=2/SQR (3) /A:Q32=1/SQR (3) /A:Q33=0 1060' 1070 FOR I=l TO NUMBER 1080 Ml =Ql2\*K% (I) +Ql3\*L% (I) :M2=Q23\*L% (I) 1090 M3=Q31 \*II% (I) +Q32\* (I)+Q33\*L%(1) 1100 MO=SQR(M1\*Ml+M2\*M2+M3\*M3) 1110 MX (I) =M1/MO 1120 MY (I) =M2/MO  $1130$  MZ $(I)$ =M3/MO 1140 NEXT I 1150' 1160 'calculation of both sides of crystal edges  $1170$  '  $(X1(i), Y1(i), Z(i))$ ,  $(X2(i), Y2(i), Z(i))$  $(X1(i), Y1(i), Z(i))$ ,  $(X2(i), Y2(i), Z(i))$ : 1180  $\cdot$  coordinates of both sides of the edge<br>1190  $\cdot$  between face IX(i) and face IX(i) between face  $I*(i)$  and face  $J*(i)$  $1200 S=0$ 1210 FOR l=l ID NUMBER-1  $1220$  FOR  $J=I+1$  TO NUMBER 1230 Hl=O  $1240$  IP=MX (I) \*MX (J) +MY (I) \*MY (J) +MZ (I) \*MZ (J) 1250 IF ABS (IP) > 99999 GOTO 1610<br>1260 E=1-IP\*IP:E0=SQR(E) 1260 E=1-IP\*IP:E0=SQR(E)<br>1270 BX= (MY(I) \*MZ(J) -MZ( BX= (MY (I) \*MZ (J) -MZ (I) \*MY (J))/EO 1280 BY= (MZ (I) \*MX (J) -MX (I) \*MZ (J))/EO<br>1290 BZ= (MX (I) \*MY (J) -MY (I) \*MX (J))/EO 1290 BZ= (MX (I) \*MY (J) -MY (I) \*MX (J))/EO<br>1300 A11= (R (I) -R (J) \*IP)/E: A12= (R (J) -1  $A11 = (R (I) - R (J) * IP) / E : A12 = (R (J) - R (I) * IP) / E$ 1310 AX=A11\*MX (I) +A12\*MX (J)<br>1320 AY=A11\*MY (I) +A12\*MY (J) 1320 AY=A11\*MY (I) +A12\*MY (J)<br>1330 AZ=A11\*MZ (T) +A12\*MZ (J) 1330  $AZ=A11*MZ(I)+A12*MZ(J)$ <br>1340  $DI=0:D2=0$ 1340 D1=0:D2=0 1350 FOR K=l TO NUMB団: IF Hl=l GOTO 1510 1360 IF I=K OR J=K 01510  $IPB=MX(K)*BX+MY(K)*BY+MZ(K)*BZ$ 1380 IPA=MX (K) ∗AX+MY (K) ∗AY+MZ (K) ∗AZ<br>1390 IF TPB=0 GOTO 1500 1390 IF IPB=O GOTO 1500  $T = (R(K) - IPA)/IPB$ 1410 IF IPB<0 GOTO 1460 1420 IF Dl=l GOTO 1440 1430 Dl=l:GOTO 1450 1440 IF T>=T1 GOTO 1510<br>1450 T1=T:GOTO 1510 1450 Tl=T:GOTO 1510 1460 IF D2=1 GOTO 1480<br>1470 D2=1:GOTO 1490 1470 D2=1:GOTO 1490 1480 IF T<=T2 GOTO 1510 1490 T2=T:GOTO 1510

1500 IF IPA>R(K) THEN H1=1 1510 NFXT K IF H1=1 OR T2>T1 GOT0 1610 1520 1530 X1=AX+T1\*BX: Y1=AY+T1\*BY: Z1=AZ+T1\*BZ x2=AX+T2\*BX:Y2=AY+T2\*BY:Z2=AZ+T2\*BZ 1540  $D = (X1-X2) * (X1-X2) + (Y1-Y2) * (Y1-Y2) + (Z1-Z2) * (Z1-Z2)$ 1550  $h = SOR(0) : IF N.00001 GOTO 1610$ 1560  $1570$  $S = S + 1$  $XI(S) = XI : Y1(S) = Y1 : Z1(S) = Z1$ 1580  $X2(S) = X2:Y2(S) = Y2:ZZ(S) = Z2$ 1590  $D(S) = D: I\% (S) = I: J\% (S) = J$ 1600 NFXT J 1610 1620 NEXT I 1630 1640 'check the appearence of a crystal face<br>1650 'AP%(i)=1: the i'th face is appear 1660 'AP% $(i) = 0$ : the i'th face is hidden 1670 AP%=0 1680 FOR I=1 TO NUMBER 1690  $COIR = 0$ 1700 FOR S0=1 TO S 1710 IF  $I = I$ % (S0) THEN COU%=COU%+1 1720 IF I=J%(S0) THEN COU%=COU%+1 NEXT SO 1730 IF COU%>2 THEN AP% (I) =1:AP%=AP%+1:GOTO 1760 1740 1750  $APX(I) = 0$ 1760 NEXT I 1770 RETURN  $1780$ 1790 1800 'SUB 2 rotation of the crystal 1820 'input of sight direction 1830 CLS 1:LOCATE 25.8:PRINT "1: from [hkl] direction"<br>1840 PRINT:PRINT TAB(25):"2: from standard position"<br>1850 COLOR 6:LOCATE 30.6:INPUT "which?", SEEX:COLOR 7 1860 IF SEEX-1 OR SEEX-2 GOTO 1850<br>1870 IF SEEX-1 OR SEEX-2 GOTO 1850<br>1870 IF SEEX-2 THEN PHIS=PI#/2-(18426/60) \*RAD#: 1870 IF SEEN=2 1HEN PHIS=PH#72-16+26/b019 HAM#:<br>
ROBS=PH#72-16+23/601 +RAM#:GOTO 1990<br>
ROBS=PH#72-16+23/601 +RAM#:GOTO 1990<br>
1880 LIGATE 27, 6:PRINT "INPUT DIRECTION "<br>
1890 LOGATE 32, 8:INPUT "H= ", H%<br>
1900 LOGATE 32, 10 1940 GOSUB 2220: [h, k, 1] -->  $\psi$ ,  $\rho$  angles 1950 HS%=H%: KS%=K%: LS%=L%: ROHS=ROH: PHIS=PHI 1960 1970 'calculation of the rotation matrix  $1980$  'Rij: i, j component of the matrix 1990 SP=SIN(PHIS): $CP = \cos(PHIS) : SR = \sin(ROHS) : CR = \cos(ROHS)$ 2000 MX=SR\*CP:MY=CR:MZ=SR\*SP 2010 R11=SP:R13=-CP 2020 R21=-CR\*CP:R22=SR:R23=-CR\*SP<br>2030 R31=SR\*CP:R32=CR:R33=SR\*SP 2040 GOTO 2070 2050 2060 'rotation 2070 FOR I=1 TO S  $XRI$  (I) =R11\*X1 (I) +R12\*Y1 (I) +R13\*Z1 (I) 2080 YR1 (I) =R21\*X1 (I) +R22\*Y1 (I) +R23\*Z1 (I) 2090 2100 ZR1 (I) =R31\*X1 (I) +R32\*Y1 (I) +R33\*Z1 (I)  $XR2$  (I) =R11\*X2 (I) +R12\*Y1 (I) +R13\*Z2 (I)  $2110$ YR2 (I) =R21\*X2 (I) +R22\*Y2 (I) +R23\*Z2 (I) 2120 ZR2 (I) = R31\*X2 (I) + R32\*Y2 (I) + R33\*Z2 (I) 2130  $I1 = IX(I) : IPI = MX*MX (I1) + MY*MY (I1) + MZ*MZ (I1)$ 2140  $J1 = J\% (I) : IPJ = MX * MX (J1) + MY * MY (J1) + MZ *MZ (J1)$ 2150 IF IPI<br/><0 AND IPJ<0 THEN FB% (I) =1 ELSE FB% (I) =0 2160  $2170$  'FB%(i)=0: i'th face is a front plane  $2180$  'FB% (i) =1: i'th face is a back plane 2190 NEXT I 2200 RETURN  $2210:$ 2220  $\cdot$  [h, k, 1] -->  $\psi$ ,  $\rho$  angles<br>2230 M1=Q12\*K%+Q13\*L%:M2=Q23\*L%:M3=Q31\*H%+Q32\*K%+Q33\*L% 2240 MO=SQR (M1\*M1+M2\*M2+M3\*M3) : MX=M1/M0:MY=M2/M0:MZ=M3/M0 2250 IF MY=1 THEN ROH=0:PHI=PI#/2:GOTO 2330

2270 IF MY=0 THEN ROH=PI#/2:GOTO 2290 2280 ROH=ATN (SQR (1-MY\*MY)/MY) : IF ROH<0 THEN ROH=PT#+ROH 2290 IF MX=0 THEN PHI=SGN(MZ) \*PI#/2:GOTO 2310 2300 PHI=ATN (MZ/MX) 2310 IF MX<0 THEN PHI=PI#+PHI:00TO 2330<br>2320 IF MX<0 THEN PHI=2\*PI#+PHI **2330 RETURN**  $2340$  : 2360 'SUB 3. symmetry operation of the crystal faces  $2380 N=1$ 2390 FOR I=1 TO NO 2400 IF SYOP% $(I) = 1$  GOTO 2430 2410  $HS (N) = HOX (I) : KX (N) = KOX (I) : LX (N) = LOX (I)$  $R(N) = R0(I) : N=N+1$ 2420 2430 NEXT I 2440 FOR  $I=1$  TO NO: IF SYOP% (I) =0 THEN SYOP% (I) =1: GOTO 2570 2450  $ME = 0$ : FOR  $J=1$  TO SYN% 2460  $X=$  WX% (J, 1) \*H0% (I) +WX% (J, 2) \*K0% (I) +WX% (J, 3) \*L0% (I)  $Y=$ WY% (J, 1) \*H0% (I) +WY% (J, 2) \*K0% (I) +WY% (J, 3) \*L0% (I)<br> $Z=$ WZ% (J, 1) \*H0% (I) +WY% (J, 2) \*K0% (I) +WY% (J, 3) \*L0% (I)<br> $Z=$ WZ% (J, 1) \*H0% (I) +WZ% (J, 2) \*K0% (I) +WZ% (J, 3) \*L0% (I) 2470 2480 2490  $H1 = 0$  $\frac{11}{100}$  K=1 TO N-1 · IF H1=1 GOTO 2530 2500 YN%=ABS (X-H% (K)) +ABS (Y-K% (K)) +ABS (Z-L% (K)) 2510 IF YN%=0 THEN H1=1 2520 2530 NEXT K 2540 IF H1=1 GOTO 2560 2550 H% (N) = X : K% (N) = Y : L% (N) = Z : R (N) = R0 (1) : N=N+1 : M%=M%+1 NEXT  $J:SYOPX(I) = MX$ 2560 2570 NEXT I: NUMBER=N-1 2580 RETURN 2590 2610 'SUB 4. read symmetry operation matrices 2630 ON CLASS% GOTO 2650.2690.2740.2790.2880.3020 2640 triclinic 2650 ON SY% GOTO 2660, 2670 2660 RESTORE 7030:GOTO 3080 2670 RESTORE 7040:GOTO 3080 2680 monoclinic 2690 ON SY%-2 GOTO 2700.2710.2720 2700 RESTORE 7050: GOTO 3080 2710 RESTORE 7060:GOTO 3080 2720 RESTORE 7070:GOTO 3080 2730  $orthor hombic$ 2740 ON SY%-5 GOTO 2750, 2760, 2770 2750 RESTORE 7080:GOTO 3080 2760 RESTORE 7090:GOTO 3080 2770 RESTORE 7100:GOTO 3080 2780 tetragonal 2790 ON SY%-8 GOTO 2800, 2810, 2820, 2830, 2840, 2850, 2860 2800 RESTORE 7110:GOTO 3080 2810 RESTORE 7120:GOTO 3080 2820 RESTORE 7130: GOTO 3080<br>2830 RESTORE 7140: GOTO 3080 2840 RESTORE 7150: GOTO 3080 2850 RESTORE 7160:GOTO 3080 2860 RESTORE 7170: GOTO 3080 2870 trigonal and hexagonal 2880 ON SY%-15 GOTO 2890, 2900, 2910, 2920, 2930, 2940, 2950, 2960, 2970, 2980, 2990, 3000 2890 RESTORE 7190:GOTO 3080 2900 RESTORE 7200:GOTO 3080 2910 RESTORE 7210:GOTO 3080 2920 RESTORE 7220:GOTO 3080 2930 RESTORE 7230:GOTO 3080 2940 RESTORE 7250:GOTO 3080 2950 RESTORE 7260: GOTO 3080 2960 RESTORE 7270:GOTO 3080 2970 RESTORE 7290:60TO 3080 2980 RESTORE 7310:GOTO 3080 2990 RESTORE 7330-GOTO 3080 3000 RESTORE 7350:GOTO 3080 3010 cubic

2260 IF MY =- 1 THEN ROH=PI#: PHI=3\*PI#/2:GOTO 2330

3020 ON SY%-27 GOTO 3030, 3040, 3050, 3060, 3070 3030 RESTORE 7380: GOTO 3080 3040 RESTORE 7400: GOTO 3080<br>3050 RESTORE 7430: GOTO 3080 3060 RESTORE 7460:GOTO 3080 3070 RESTORE 7490 3080 READ YN\$, SYN% 3090 FOR I=1 TO SYN% 3100 FOR J=1 TO 3: READ WX% (I, J) : NEXT J 3110 FOR J=1 TO 3:READ WY% (I, J) :NEXT J 3120 FOR J=1 TO 3: READ WZ% (I, J) : NEXT J 3130 NEXT T **3140 RETURN**  $3150 +$ 3160 3170 'SUB 5, draw a crystal figure on screen 3190 D=1:YN1%=2:YN2%=8:COLF%=2:COLB%=2:GOSUB 3620 3200 CLS 1 3200 CLS 1<br>3210 LOCATE 50, 7: PRINT "1: DRAW"<br>3220 PRINT TAB(50) : "2: change LINE TYPE" 3220 PRINT TAB (50) ; "2: change LINE TYPE"<br>3230 PRINT TAB (50) ; "3: change SIZE"<br>3240 PRINT TAB (50) ; "4: to PLOTITER"<br>3250 PRINT TAB (50) ; "5: change SIGHT"<br>3250 PRINT TAB (50) ; "5: change SIGHT"<br>3270 LOCATE 60, 6: I 3300 draw a crystal figure 3310 GOSUB 3620:GOTO 3200 change line types 3320 3330 CLS 1:LOCATE 50, 8: PRINT "0: not draw":LOCATE 49 3340 FOR I=1 TO 7:COLOR I:PRINT USING "##":I::COLOR 7<br>3350 PRINT "."::NEXT I 3360 PRINT:PRINT TAB(50): "8: broken line" 3370 LOCATE 50, 6: INPUT "FRONT LINE, 0-8", YN1% 3380 IF YN1%<0 OR YN1%>8 GOTO 3370 3390 LOCATE 50, 7: INPUT "BACK LINE,  $0 - 8$  ". YN2% 3400 IF YN2%<0 OR YN2%>8 GOTO 3390 3410 LOCATE 60, 12: INPUT "0 K?, Y/N ", YNS<br>3420 IF YNS="N" OR YNS="n" GOTO 3370 3430 IF YN1%=8 AND (YN2%>0 AND YN2%<8) THEN COLF%=YN2%  $FISF$   $CNI$  $FX=7$ 3440 IF YN1%<8 THEN COLF%=YN1% 3450 IF YN2%=8 AND (YN1%>0 AND YN1%<8) THEN COLB%=YN1%  $EISE$  COLBY=7 3460 IF YN2%<8 THEN COLB%=YN2% 3470 GOTO 3200 3480 change the size of drawing 3490 CLS 1:LOCATE 50.8 3500 PRINT "SCALE (xn, now n=";D;:INPUT ") ",D<br>3510 LOCATE 65,10:INPUT "O K?, Y/N ",YN\$<br>3520 IF YN\$="N" OR YN\$="n" GOTO 3480 3530 GOTO 3200 3540 to SUB 6 (plotter) 3550 SCREEN 3...0:GOTO 4270 3560 change the sight 3570 CLS 3:YN=50:GOSUB 1800:GOSUB 3620:GOTO 3200 end of this routine 3580 3590 SCREEN 3...0:CLS 3:RETURN 3600 draw a crystal figure on screen 3610 3620 SCREEN 3, 0, 0, 17:CLS 3 3630 N=0: SPA% (1) =17: SPA% (2) =1: DANG=10\*RAD#: DDANG=RAD# 3640 CLS 2: WINDOW (-3/D, -3/D) - (3/D, 3/D) : VIEW (0, 0) - (399, 399) 3650 FOR I=1 TO S IF FB% (I) =1 GOTO 3700 0368 IF YN1%=0 GOTO 3730 3670 IF YN1%<8 THEN LINE (XR1  $(I)$ , -YR1 $(I)$ ) - (XR2 $(I)$ , -YR2 $(I)$ ), 3680 COLF%:GOTO 3730 3690 LINE (XR1 (I), -YR1 (I)) - (XR2 (I), -YR2 (I)), COLF%, , &HF8F8: GOTO 3730 IF YN2%=0 GOTO 3730 3700

- 3710 IF YN2%<8 THEN LINE (XR1 (I), -YR1 (I)) - (XR2 (I), -YR2 (I)), COLB% GOTO 3730
- LINE (XR1 (I), -YR1 (I)) (XR2 (I), -YR2 (I)), COLB%, , &HF8F8
- 3730 NEXT I:N=N+1:SPD%=N MOD 2:SCREEN 3.0. SPD%, SPA% (SPD%+1)

3740 GOSUB 4190 3750 LOCATE 40, 20 3750 COLOR 5:PRINT "1"::COLOR 7:PRINT ": up: ";<br>3770 COLOR 5:PRINT "1"::COLOR 7:PRINT ": down: ";<br>3780 COLOR 5:PRINT "4"::COLOR 7:PRINT ": down: ";<br>3780 COLOR 5:PRINT "--";:COLOR 7:PRINT ": left: ";<br>3790 COLOR 5:PRINT "--3800 LOCATE 40.21 3810 COLOR 5:PRINT "F"::COLOR 7:PRINT ": fast; ";<br>3820 COLOR 5:PRINT "5"::COLOR 7:PRINT ": slow; ";<br>3830 COLOR 5:PRINT "M"::COLOR 7:PRINT ": slow; ";<br>3830 COLOR 5:PRINT "M"::COLOR 7:PRINT ": to MENU" 3840 IF INP (&HE3) = 223 GOTO 4050: 'M 3850 IF INP (&HE2) <>191 GOTO 3900: 'F 3860 DANG=DANG+DDANG 3870 IF DANG>=RAD#-RAD#/20 THEN DDANG=RAD#:GOTO 3940 3880 IF DANG>=RAD#/10-RAD#/200 THEN DDANG=RAD#/10 3890 GOTO 3940 3900 IF INP (&HE4) <> 247 GOTO 3950: 'S 3910 DANG=DANG-DDANG 3920 IF DANG<RAD#/10+RAD#/20 THEN DDANG=RAD#/100:GOTO 3940 3930 IF DANG<RAD#+RAD#/20 THEN DDANG=RAD#/10 3940 FOR I=1 TO 100:YN=FRE (3) :NEXT I:GOTO 3740 3950 IF INP (&HEA) = 253 OR INP (&HEA) = 125 THEN ROHS=ROHS-DANG: SEE%=3: GOTO 4030: '1 3960 IF INP (&HE8) = 253 THEN ROHS=ROHS+DANG: SEE%=3: @T0 4030: ' 1 3970 IF · INP (&HEA) <> 251 AND INP (&HEA) <> 123 GOTO 4000: '+ 3980 PHIS=PHIS-DANG:SEE%=3:IF PHIS<0 THEN PHIS=PHIS+2\*PI# 3990 GOTO 4030 4000 IF INP(&HE8) <>251 GOTO 3840: '→<br>4010 PHIS=PHIS+DANG: SEE%=3<br>4020 IF PHIS>2\*PI# THEN PHIS=PHIS-2\*PI# 4030 GOSUB 1990:GOTO 3640 4040 4050 YN\$=INKEY\$: IF YN\$<>"" @0T0 4050 4060 CLS 1:10CATE 50, 11: INPUT "TAKE HARD COPY? Y/N ", YNS<br>4070 IF YNS<>"Y" AND YNS<>"y" GOTO 4170<br>4080 LPRINT NAMAES;", "; TITLES 4090 LPRINT USING"  $A = #444.444 + B = #444.4444 + C = #444.4444$ ":  $A:B:C$ 4100 LPRINT USING"  $\alpha$ =####.##  $\beta$ =####.##  $\gamma$ =####.##"; A0:B0:C0 4110 LPRINT "SEE FROM " 4120 IF SEE%=1 THEN LPRINT "[";HS%;",";KS%;",";LS%;"] ";<br>4130 IF SEE%=2 THEN LPRINT "STANDARD POSITION "; 4140 LPRINT USING" ( $\rho =$ ####.##.  $\psi =$ ####.##°)"; ROHS/RAD#: PHIS/RAD# 4150 CLS 1:LPRINT CHR\$(27); ">":COPY 3:LPRINT CHR\$(27); "]" 4160 LPRINT CHR\$ (12) :: LPRINT 4170 RETURN 4180 : 4190 CLS 1:10CATE 50.8 4200 PRINT NAMAES: PRINT TAB (50) ; TITLES: PRINT 4210 PRINT TAB (50) : " $\psi$  = "::RINT USING"####.##";PHIS/RAD#<br>4220 PRINT TAB (50) : " $\rho$  = "::RINT USING"####.##";ROHS/RAD#<br>4230 PRINT TAB (50) : " $\Delta$  = "::RINT USING"####.##";ROHS/RAD# 4240 RETURN 4250 4260 4270 'SUB 6. draw a crystal figure by plotter 4280 4290 YN1%=1:COLF%=1:YN2%=7:COLB%=1 4300 CLS 1:LOCATE 30, 7:PRINT "1: DRAW"<br>4310 PRINT TAB (30) ; "2: change LINE TYPE" PRINT TAB (30); "3: change ETHE<br>PRINT TAB (30); "3: change SIZE'<br>PRINT TAB (30); "4: to DISPLAY" 4320 4330 PRINT TAB  $(30)$ ; "5: change SIGHT"<br>PRINT TAB  $(30)$ ; "6: E N D" 4340 4350 4360 LOCATE 40, 6: INPUT "WHICH? 1-6". YN%<br>4370 IF YN%<1 OR YN%>6 GOTO 4360 4380 ON YN% GOTO 4390, 4410, 4560, 4620, 4640, 4660 4390 draw a crystay figure 4400 GOSUB 4690:GOTO 4300 4410 <br>
4420 CLS 1:LOCATE 30,8:PRINT "0: not draw"<br>
4430 PRINT TAB (30):"1-6: pen 1-6"<br>
4440 PRINT TAB (30):"7: broken line"<br>
4440 PRINT TAB (30):"7: broken line" 4450 LOCATE 30.6: INPUT "FRONT LINE, 0-7 ", YN1%

黒河 清·中牟田義博·青木義和

94

AO;BO;CO

4460 IF YN1%<0 OR YN1%>7 GOTO 4450<br>4470 LOCATE 30,7:INPUT "BACK LINE, 0-7 ",YN2<br>4480 IF YN2%<0 OR YN2%>7 GOTO 4470<br>4490 LOCATE 40,12:INPUT "O K?, Y/N ",YN\$<br>4500 IF YN\$="N" OR YN\$="n" GOTO 4450 4510 IF YN1%>6 AND (YN2%>0 AND YN2%<7) THEN COLF%=YN2% ELSE COLF%=1 4520 IF YN1%<7 THEN COLF%=YN1% 4530 IF YN2%>6 AND (YN1%>0 AND YN1%<7) THEN COLB%=YN1% ELSE COLB%= 1 4540 IF YN2%<7 THEN COLB%=YN2% 4550 GOTO 4300 4560・change the size of drawing 4570 CLS !:LOCATE 30,8 4580 PRINT "SCALE(xn. now n=";D;:INPUT ") ",D<br>4590 LOCATE 45,10:INPUT "0 K?, Y/N ",YN\$<br>4600 IF YN\$="N" OR YN\$="n" GOTO 4560 4610 GOTO 4300  $\frac{4600}{100}$  500 to SUB 5 (screen) 4630 CLS 1:SCREEN 3, 0, 0, 1:GOTO 3200 change the sight 4650 CLS 3:00SUB 1800:00TO 4300 end of this routine 4670 CLS 3: RETURN 4680 '<br>4690 ' 4690• draw a crystal figure by plotter 4700 D1%=1Nf(D) :IF Dl%<D 11IEN D1%=Dl%+1 4710 IF D1%=1 11IEN VC%=4:LC%=5:GOTO 4760 4720 IF D1%=2 11IEN VC%=2:LC%=2:GOTO 4760 4730 IF D1%=3 THEN VC%=1:LC%=2:VC1%=1:GOTO 4760 4740 IF D1%>3 THEN VC%=1:LC%=1:VC1%=1:LC1%=1:GOTO 4850 4750 IF D1%>3 111EN LOCATE ,6:PRINf "input POSITION to DRAW": COLOR 7: IF D1%>2 GOTO 4810 4760 CLS 1: COLOR 6: LOCATE . 6: PRINT "input POSITION to DRAW": COLOR 7 4770 IF D1%>2 11IEN VC1%=1:GOTO 4810 4780 LOCATE , 8:PRINf "(1: top," :VC%: ": bottom) ":LOCATE • 7 4790 INPUf "VERTICAL POSITION = ". VC1% 4800 IF VC1%<1 OR VC1%>VC% GOTO 4780<br>4810 LOCATE ,10:PRINT "(l: left, ";LC%;": right)":LOCATE ,9<br>4820 IRPUT "HORIZONTAL POSITION= ",LC1%<br>4830 IF LC1%<1 OR LC1%>LC% GOTO 4810 4840<br>4850 CLS 1:LOCATE 15,12 4850 CLS 1:LOCATE 15,12<br>4860 COLOR 6:PRINT "change SWITCH to PLOTTER"::COLOR 7<br>4870 PRINT". then PRESS "::COLOR 5:INPUT "RTN ",YN\$:COLOR 7<br>4880 C\$="\*":GOSUB 9010 4890 CS="O":X=3500/LC%\*(LC1%-.5) :Y=2700/VC%\*(VC%—VC1%+. 5) 4900 GOSUB 9010 4910 IF YN1%=0 GOTO 4990 4920 CS="J":X=COLF%:GOSUB 9010:X=0: IF YN1%=7 THEN X=1 4930 CS="L":OOSUB 9010:IF X=l TIIEN X=lO\*D:CS="B":GOSUB 9010 4940 FOR I=1 TO S: IF FB% (I)=1 GOTO 4980: draw back line<br>4950 IF ABS (XR1 (I)-XR2 (I))+ABS (YR1 (I)-YR2 (I)) <.000001 IF ABS (XR1 (I)  $-XR2$  (I)) +ABS (YR1 (I) -YR2 (I)) <. 000001 GOTO 4980 4960 CS="M" :X=XRl (I) \*200\*D\*. 8:Y=YRl (I) \*200\*D\*. 8:GOSUB 9010 4970 CS="D" :X=XR2 (I) \*200\*D\*. 8:Y=YR2 (I) \*200\*D\*. 8:GOSUB 9010 4980 NEXT I : IF YN2%=0 GOTO 5070 4990 C\$="J":X=COLB%:GOSUB 9010:X=O:IF YN2%=7 THEN X=1<br>5000 C\$="L":GOSUB 9010 5010 IF X=l 11IEN X=lO\*D\*.8:CS="B":GOSUB 9010 5020 FOR I=1 TO S: IF  $FB% (I) = 0$  GOTO 5060: draw front line 5030 IF ABS (XRl (I)-XR2 (I)) +ABS (YRl (I) -YR2 (I))<. 000001 GOTO 5060 5040 CS="M" :X=XRl (I) \*200\*D\*. 8:Y=YRl (I) \*200\*D\*. 8:GOSUB 9010 5050 CS="D" :X=XR2 (I) \*200\*D\*. 8:Y=YR2 (I) \*200\*D\*. 8:GOSUB 9010 5060 NEXT I 5070 CS="\*" :GOSUB 9010 5080 RETURN  $\frac{5090}{5100}$ 5100'\*\*\*\*\*\*\*\*\*\*\*\*\*\*\*\*\*\*\*\*\*\*\*\*\*\*\*\*\*\*\*\*\*\*\*\*\*\*\*\*\*\*\* 5110'SUB 7. print data 5120'\*\*\*\*\*\*\*\*\*\*\*\*\*\*\*\*\*\*\*\*\*\*\*\*\*\*\*\*\*\*\*\*\*\*\*\*\*\*\*\*\*\*\* 5130 LPRINT NAMAES;", ";TITLES<br>5140 LPRINT USING" A = ###.### B = ###.### C = ###.###"; A:B:C 5150 LPRINT USING"  $\alpha$ =####.##  $\beta$ =####.##  $\gamma$ =####.##";

5160 LPRINT:LPRINT "CRYSTAL FACES INITIALLY GIVEN (";NO:")"  $5170$  LPRINT SPC $(7)$ ; "H K L 5180 FOR I=l TO NO  $5190$  IF SYOP% (I) >1 THEN<br>
LPRINT USING"### {## ### ###} LPRINT USING"### {## ###} ###.###<br>
I:HO%(I);KO%(I);LO%(I);RO(I);SYO(X(I);GOTO 5210<br>
5200 LPRINT USING "###" (## ###"; ###"; ###"; ###";<br>
I:HO%(I);KO%(I);LO%(I);RO(I);SYOP%(I) 5210 NEXT I 5220 LPRINT:GOSUB 5410 5230 LPRINT:LPRINT "CRYSTAL FACES DERIVED (";NUMBER;")" 5240 AP\$(2)="appear":AP\$(l)="hiddm"・ 5250 LPRINT " NO H K L p tJI DIST ANCE" 5260 FOR I=l TO NUMBER 5270 H%=H%(I):K%=K%(I):L%=L%(I):GOSUB 2220:'H, K, L→  $\rho$ ,  $\psi$ 5280 LPRINT USING"### (### ### ###)  $I:HH(1):K\mathcal{K}(I):L\mathcal{K}(I):$ 5290 LPRINT USING"####.## ####.## ###.#### @";  $ROH/RADH$ ;  $PHI/RADH$ ;  $R (I)$ ;  $AP$ \$ ( $AP$  ( $I$ ) +1) 5300 NEXT I 5310 LPRINT:LPRINT "CRYSTAL EDGES DERIVED (";S;")" 5320 LPRINT " NO H K L H K L"; 5330 LPRINT " LENGTII" 5340 FOR I=l TO S 5350 LPRINT USING"### (### ### ###) -(### ### ###)"; 1;11%(1%(1)); (1%(I)) ; (1%(I));  $\mathtt{H}\mathbb{X}\left(\mathtt{J}\mathbb{X}\left(\mathtt{I}\right)\right);\mathtt{K}\mathbb{X}\left(\mathtt{J}\mathbb{X}\left(\mathtt{I}\right)\right);\mathtt{L}\mathbb{X}\left(\mathtt{J}\mathbb{X}\left(\mathtt{I}\right)\right);\mathtt{ }$ 5360 LPRINT USING" ####.####" ;D (I) 5370 NEXT I 5380 LPRINT CHRS (12); :LPRINT 5390 RETURN 5400' 5410'print synmetry matrices 5420 LPRINT USING"####";SY%;<br>5430 LPRINT", ";CLASS\$(CLASS%);", ";SY\$(SY%)<br>5440 FOR I=1 TO SYN%:YN%=((I+2) MOD 3)\*17 5450 LPRINT TAB(YN%);USING"###:";I;<br>5460 YNX\$="":FOR J=1 TO 3<br>5470 IF YNX\$<>"" AND WX%(I,J)=1 THEN YNX\$=YNX\$+"+"+  $WYS$  (WX% (I. J) +2. J) ELSE YNXS=YNXS+WYS (WX% (I. J) +2. J) 5480 NEXT J<br>5490 YNY\$="":FOR J=1 TO 3<br>5500 IF YNY\$<>"" AND WY%(I.J)=1 THEN YNY\$=YNY\$+"+"+  $WYS (WYS (I, J) +2, J)$  ELSE YNYS=YNYS+WYS (WY%  $(I, J) +2, J)$ 5510 NEXT J 5520 YNZS="":FOR J=l TO 3 5530 IF YNZS<>"" AND WZ:X,(I.J) =l THEN YNZS=YNZS+"+"+  $WYS(WZX(I,J)+2,J)$  ELSE YNZS=YNZS+WYS (WZX $(I,J)+2,J)$ 5540 NEXT J<br>5550 LPRINT YNX\$;",";YNY\$;",";YNZ\$;<br>5560 IF I=SYN% THEN LPRINT ",":GOTO 5580 5570 YN=I/3-INT(I/3) :IF YN=O TilEN LPRINT ":" ELSE LPRINT ": ": 5580 NEXT I 5590 RETURN 5600: 5610'\*\*\*\*\*\*\*\*\*\*\*\*\*\*\*\*\*\*\*\*\*\*\*\*\*\*\*\*\*\*\*\*\*\*\*\*\*\*\*\*\*\*\* 5620'SUB 8. selection of a point OUP 5630'\*\*\*\*\*\*\*\*\*\*\*\*\*\*\*\*\*\*\*\*\*\*\*\*\*\*\*\*\*\*\*\*\*\*\*\*\*\*\*\*\*\*\* 5640 LOCATE , 9:COLOR 4:PRINT "triclinic" :COLOR 7 5650 LOCATE 12,9:FOR I=l TO 2:ffiINf USING"###";I; 5660 PRINT ": "; : COLOR 5 :PRINT SY\$ (I) ; : COLOR 7: NEXT I: PRINT 5670 LOCATE 12.10:FOR 1=3 TO 5:PRINT USING"###":I; 5680 PRINT ": ":COLOR 5:PRINT SY\$(1)::COLOR 7:NEXT I:PRINT<br>5500 LOCATE ,11:COLOR 4:PRINT "orthorhombic":COLOR 7<br>5700 LOCATE 12.11:FOR I=6 TO 8:PRINT USING"###":I:<br>5710 PRINT ": ":COLOR 5:PRINT SY\$(1)::COLOR 7:NEXT I:PRINT<br> 5750 LOCATE 12,13:FOR 1=15 TO 15:PRINT USING"###";I; 5760 PRINT": ";:COLOR 5:PRINT SYS(I) ;:COLOR 7:NEXT I:PRINT 5770 LOCATE ,14:COLOR 4:ffiINf "trigonal":COLOR 7

95

5780 LOCATE 12, 14: FOR I=16 TO 20: PRINT USING"###"; I: 5790 PRINT ": "; :COLOR 5:PRINT SY\$ (I); :COLOR 7:NEXT I :PRINT

5810 LOCATE 12.15:FOR I=21 TO 26:PRINT USING"###": I: 5820 PRINT ": "::COLOR 5:PRINT SY\$ (I)::COLOR 7:NEXT I:PRINT 5830 LOCATE 12, 16:FOR I=27 TO 27:PRINT USING"###";I; 35.50 LOCATE 12, 10:1708 1=2/ 10 2/:PRINT USING ###":1;<br>
5840 PRINT ": ";:COLOR 5:PRINT "SY\$ (1) ::COLOR 7<br>
5850 LOCATE 17:ODLOR 4:PRINT "cabic":COLOR 7<br>
5860 LOCATE 12, 17:FOR 1=28 TO 32:PRINT USING ###":1;<br>
5870 PRINT " 5890 INPUT "SELECT POINT GROUP, 1-32 ".SY% 3300 COLOR 7: IF SYS(1 OR SYS)32 GOTO 5880<br>5910 LOCATE 55, 19: INPUT "OK?, Y/N ", YN\$<br>5920 IF YN\$="N" OR YN\$="n" GOTO 5880 5930 5940 IF SY%<3 THEN CLASS%=1:G0T0 6000: 'triclinic 5950 IF SY%<6 THEN CLASS%=2:G0T0 6000: 'monoclinic (1st) 5960 IF SY%<9 THEN CLASS%=3:60T0 6000: 'orthorhombic 5970 IF SY%<16 THEN CLASS%=4:G0T0 6000: 'tetragonal 5980 IF SY%<28 THEN CLASS%=5:60T0 6000: 'trigonal & hex.  $5990$  CLASS%=6: cubic 6000 GOSUB 2610: 'read symmetry operand 6010 RETURN 6020 6040 'SUB 9. input of lattice constants 6060 CLS 1: COLOR 6: LOCATE 25.6 6070 PRINT "INPUT LATTICE CONSTANTS":COLOR 7<br>6080 LOCATE 30, 7: INPUT "A= ", X\$: IF X\$<>" GOTO 6120 6090 LOCATE 32, 7: PRINT A 6100 IF CLASS%=6 G0T0 6360: 'cubic 6110 IF CLASS \$>3 GOTO 6180 ELSE GOTO 6150  $6120$  A=VAL $(X$)$ 6130 IF CLASS%=6 THEN B=A:C=A:A0=90:B0=90:C0=90:G0T0 6360 6140 IF CLASS%>3 THEN B=A:GOTO 6180 6150 LOCATE 30: INPUT "B= ".X\$ 6160 IF X\$="" THEN LOCATE 32, CSRLIN-1:PRINT B:GOTO 6180 6170 B=VAL (X\$) 6180 LOCATE 30: INPUT "C= ".X\$: IF X\$<>"" GOTO 6210 6190 LOCATE 32. CSRLIN-1: PRINT C: IF CLASS%>2 GOTO 6360 6200 IF CLASS 4-2 GOTO 6280 ELSE GOTO 6250  $6210 C=VAL(XS)$ 6220 IF CLASS%=5 THEN A0=90:B0=90:C0=120:GOTO 6360 6230 IF CLASS%=4 OR CLASS%=3 THEN A0=90:B0=90:C0=90: GOTO 6360 6240 IF CLASSS=2 THEN A0=90:GOTO 6280<br>6250 LOCATE 30:INPUT "ALPHA=", X\$<br>6260 IF X\$="" THEN LOCATE 36, CSRLIN-1:PRINT A0:GOTO 6280  $6270$  AO=VAL $(X$)$ 6270 AO-VAL (A.J.)<br>6280 LOCATE 30: INPUT "BETA = ", X\$: IF X\$<>"" GOTO 6310<br>6290 LOCATE 36, CSRLIN-1: PRINT B0 6300 IF CLASS%=2 THEN GOTO 6360 ELSE GOTO 6330 6310 BO=VAL (X\$) 6320 IF CLASS%=2 THEN C0=90:GOTO 6360 6330 LOCATE 30: INPUT "GAMMA= ".X\$ 6340 IF X\$="" THEN LOCATE 36, CSRLIN-1: PRINT CO: GOTO 6360 6350 CO=VAL (X\$) 6360 LOCATE 40. CSRLIN+1: INPUT "0 K?, Y/N ", YN\$ 6370 IF YNS="N" OR YNS="n" GOTO 6080 6380 A1=RAD#\*A0:B1=RAD#\*B0:C1=RAD#\*C0 6390 RETURN 6400 6420 'SUB 10. input of the crystal faces 6440 CLS 1:LOCATE . 6:LINE INPUT "FORM NAME: ", TITLES 6450 LOCATE 40.8: INPUT "O K?, Y/N ", YNS<br>6460 IF YNS="N" OR YNS="n" GOTO 6440 6470 CLS 1:COLOR 6 6470 CLS 1: COLOR 6<br>6480 PRINT TAB (21) : "INPUT FACES to make CRYSTAL FIGURE"<br>6490 COLOR 7: PRINT TAB (25) : "(":: COLOR 5: PRINT "E":: COLOR 7<br>6500 PRINT ": END: "::COLOR 5: PRINT "/":: COLOR 7<br>6510 PRINT ": correct DATA 6540 IF X\$="E" OR X\$="e" G0T0 6730<br>6550 IF X\$="" THEN LOCATE 17, J1:PRINT HO% (I):G0T0 6590

5800 LOCATE . 15: COLOR 4: PRINT "hexagonal": COLOR 7

6560 IF X\$="/" AND J1=3 GOTO 6530<br>6570 IF X\$="/" THEN I=I-1:J1=J1-1:GOTO 6680 6580 HOX (I) = VAL (X\$) 6590 LOCATE 22. J1: INPUT "K= ".X\$: IF X\$="/" GOTO 6530 6600 IF X\$="" THEN LOCATE 24. J1:PRINT K0% (I):GOTO 6620  $6610$  KO% (I) = VAL (X\$) 6610 KOR(1) - VAL(A3)<br>6620 LOCATE 29, J1: INPUT "L= ", X\$: IF X\$="/" GOTO 6590<br>6630 IF X\$="" THEN LOCATE 31, J1: PRINT LO%(I): GOTO 6650 6640  $LOX(I) = VAL(XS)$ 6650 LOCATE 36, J1: INPUT "r=", X\$: IF X\$="/" GOTO 6620<br>6660 IF X\$="" THEN LOCATE 38, J1: PRINT R0(I): GOTO 6680 6670 RO (I) = VAL  $(X$)$ 6680 LOCATE 48.J1: INPUT "sym. op. (Y/N) ".X\$<br>6680 LOCATE 48.J1: INPUT "sym. op. (Y/N) ".X\$<br>6690 IF X\$="" THEN LOCATE 62.J1: PRINT SYOP\$(SYOP%(I)+1): GOTO 6720 6710 IF X\$="Y" OR X\$="y" THEN SYOP% (I)=1 ELSE SYOP% (I)=0 6720 I=I+1:J1=CSRLIN:GOTO 6530 6730 NO=I-1:CONSOLE 0.25:CLS 1 6740 RETURN  $6750 +$ 7030 DATA 1, 1, 1, 0, 0, 0, 1, 0, 0, 0, 1 7040 DATA -1, 2, 1, 0, 0, 0, 1, 0, 0, 0, 1, -1, 0, 0, 0, -1, 0, 0, 0, -1 7050 DATA 2.2.1.0.0.0.1.0.0.0.1.-1.0.0.0.1.0.0.0.-1 7060 DATA m. 2, 1, 0, 0, 0, 1, 0, 0, 0, 1, 1, 0, 0, 0, -1, 0, 0, 0, 1 7070 DATA 2/m. 4, 1, 0, 0, 0, 1, 0, 0, 0, 1, 1, 0, 0, 0, -1, 0, 0, 0, 1, -1, 0, 0,  $\begin{array}{c} 0, 1, 0, 0, 0, -1, -1, 0, 0, 0, -1, 0, 0, 0, -1 \\ 7080 \text{ DATA } "222", 4, 1, 0, 0, 0, 1, 0, 0, 0, 1, -1, 0, 0, 0, -1, 0, 0, 0, 1, 1, 0, \end{array}$  $0, 0, -1, 0, 0, 0, -1, -1, 0, 0, 0, 1, 0, 0, 0, -1$ 7090 DATA mm2, 4, 1, 0, 0, 0, 1, 0, 0, 0, 1, -1, 0, 0, 0, -1, 0, 0, 0, 1, 1, 0, 0,  $0, -1, 0, 0, 0, 1, -1, 0, 0, 0, 1, 0, 0, 0, 1$ 7100 DATA mmm, 8, 1, 0, 0, 0, 1, 0, 0, 0, 1, -1, 0, 0, 0, -1, 0, 0, 0, 1, 1, 0, 0,  $0, -1, 0, 0, 0, -1, -1, 0, 0, 0, 1, 0, 0, 0, -1, -1, 0, 0, 0, -1, 0, 0, 0, -1,$  $1, 0, 0, 0, 1, 0, 0, 0, -1, -1, 0, 0, 0, 1, 0, 0, 0, 1, 1, 0, 0, 0, -1, 0, 0, 0,$ 7110 DATA 4.4.1.0.0.0.1.0.0.0.1. -1.0.0.0. -1.0.0.0.1.0.1.0.  $-1, 0, 0, 0, 0, 1, 0, -1, 0, 1, 0, 0, 0, 0, 1$ 7120 DATA -4, 4, 1, 0, 0, 0, 1, 0, 0, 0, 1, -1, 0, 0, 0, -1, 0, 0, 0, 1, 0, 1, 0,  $-1, 0, 0, 0, 0, -1, 0, -1, 0, 1, 0, 0, 0, 0, -1$ 7130 DATA  $4/m$ , 8, 1, 0, 0, 0, 1, 0, 0, 0, 1, -1, 0, 0, 0, -1, 0, 0, 0, 1, 1, 0, 0,  $0, 1, 0, 0, 0, -1, -1, 0, 0, 0, -1, 0, 0, 0, -1, 0, -1, 0, 1, 0, 0, 0, 0, 1, 0,$  $1, 0, -1, 0, 0, 0, 0, 1, 0, -1, 0, 1, 0, 0, 0, 0, -1, 0, 1, 0, -1, 0, 0, 0, 0, 0,$  $-1$ 7140 DATA 422, 8, 1, 0, 0, 0, 1, 0, 0, 0, 1, -1, 0, 0, 0, -1, 0, 0, 0, 1, -1, 0,  $0, 0, 1, 0, 0, 0, -1, 1, 0, 0, 0, -1, 0, 0, 0, -1, 0, -1, 0, -1, 0, 0, 0, 0, 0,$  $-1, 0, 1, 0, 1, 0, 0, 0, 0, -1, 0, 1, 0, -1, 0, 0, 0, 0, 1, 0, -1, 0, 1, 0, 0,$  $0.0.1$ 7150 DATA 4mm, 8, 1, 0, 0, 0, 1, 0, 0, 0, 1, -1, 0, 0, 0, -1, 0, 0, 0, 1, -1, 0,  $0, 0, 1, 0, 0, 0, 1, 1, 0, 0, 0, -1, 0, 0, 0, 1, 0, 1, 0, 1, 0, 0, 0, 0, 1, 0,$  $-1.0, -1.0, 0.0, 0.1, 0, -1.0, 1.0, 0, 0, 0, 1, 0, 1, 0, -1, 0, 0, 0, 0, 1$ 7160 DATA -42m, 8, 1, 0, 0, 0, 1, 0, 0, 0, 1, -1, 0, 0, 0, -1, 0, 0, 0, 1, -1, 0,  $0, 0, 1, 0, 0, 0, -1, 1, 0, 0, 0, -1, 0, 0, 0, -1, 0, 1, 0, 0, 0, 0, -1,$  $0, 1, 0, -1, 0, 0, 0, 0, -1, 0, 1, 0, 1, 0, 0, 0, 0, 1, 0, -1, 0, -1, 0, 0, 0,$  $0.1$ 7170 DATA 4/mmm, 16, 1, 0, 0, 0, 1, 0, 0, 0, 1, -1, 0, 0, 0, -1, 0, 0, 0, 1, 1,  $0, 0, 0, 1, 0, 0, 0, -1, -1, 0, 0, 0, -1, 0, 0, 0, -1, -1, 0, 0, 0, 1, 0, 0, 0,$  $1, 1, 0, 0, 0, -1, 0, 0, 0, 1, -1, 0, 0, 0, 1, 0, 0, 0, -1, 1, 0, 0, 0, -1, 0,$  $0, 0, -1, 0, -1, 0, 1, 0, 0, 0, 0, 1, 0, 1, 0, -1, 0, 0, 0, 0, 1, 0, -1, 0, 1$  $0, -1, 0, -1, 0, 0, 0, 0, 1, 0, 1, 0, 1, 0, 0, 0, 0, -1, 0, -1, 0, -1, 0, 0, 0,$  $0. -1$ 7190 DATA 3, 3, 1, 0, 0, 0, 1, 0, 0, 0, 1, -1, -1, 0, 1, 0, 0, 0, 0, 1, 0, 1, 0,  $-1, -1, 0, 0, 0, 1$ 7200 DATA  $-3, 6, 1, 0, 0, 0, 1, 0, 0, 0, 1, 0, 1, 0, -1, -1, 0, 0, 0, 1, -1, -1,$  $0, 1, 0, 0, 0, 0, 1, -1, 0, 0, 0, -1, 0, 0, 0, -1, 0, -1, 0, 1, 1, 0, 0, 0, -1,$  $1.1.0. -1.0.0.0.0. -1$ 7210 DATA 32.6.1.0.0.0.1.0.0.0.1.0.1.0.-1.-1.0.0.0.1.-1.-1.  $0, 1, 0, 0, 0, 0, 1, 0, 1, 0, 1, 0, 0, 0, 0, -1, 1, 0, 0, -1, -1, 0, 0, 0, -1,$  $-1, -1, 0, 0, 1, 0, 0, 0, -1$ 7220 DATA 3m, 6, 1, 0, 0, 0, 1, 0, 0, 0, 1, 0, 1, 0, -1, -1, 0, 0, 0, 1, -1, -1,  $0, 1, 0, 0, 0, 0, 1, 0, 1, 0, 1, 0, 0, 0, 0, 1, 1, 0, 0, -1, -1, 0, 0, 0, 1, -1,$  $-1.0.0.1.0.0.0.1$ 

7230 DATA  $-3m$ , 12, 1, 0, 0, 0, 1, 0, 0, 0, 1, 0, 1, 0, -1, -1, 0, 0, 0, 1, -1,  $-1, 0, 1, 0, 0, 0, 0, 1, 0, 1, 0, 1, 0, 0, 0, 0, -1, 1, 0, 0, -1, -1, 0, 0, 0,$ 

96

 $-1, -1, -1, 0, 0, 1, 0, 0, 0, -1, -1, 0, 0, 0, -1, 0, 0, -1, 0, -1, 0, 1$ 7240 DATA 1. 0, O. 0, -1. 1. 1. O. -1, O. O. O. O. -1. O. -1. O. -1. O. O. 0, 0, 1.-1. o. 0.1. 1. o. 0, 0, 1. 1. 1. o. 0, -1, o. 0, 0.1

- 7250 DATA 6. 6, 1. O. O. 0, 1. 0, 0, 0.1. 0, -1. 0.1. 1. O. O. 0, 1. 1. 1. 0, -1.  $0, 0, 0, 0, 1, -1, 0, 0, 0, -1, 0, 0, 0, 1, 0, 1, 0, -1, -1, 0, 0, 0, 1, -1,$  $-1.0.1.0.0.0.0.1$
- 7260 DATA -6. 6. 1. 0, 0, 0.1. 0, 0, 0.1. 0.1. O. -1. -1. 0, O. 0.1. -1. -1.  $0, 1, 0, 0, 0, 0, 1, 1, 0, 0, 0, 1, 0, 0, 0, -1, 0, 1, 0, -1, -1, 0, 0, 0, -1,$ -1. -1, 0.1. o. o. o. o. -1
- 7270 DATA 6/m. 12, 1. 0, 0, 0.1. 0, O. 0.1. 0.1. 0, -1.-1. O. 0, 0.1. -1.  $-1.0, 1.0, 0.0, 0.1, 1.0, 0.0, 1.0, 0.0, -1.0, 1.0, -1. -1.0, 0.0,$
- $-1, -1, -1, 0, 1, 0, 0, 0, 0, -1, -1, 0, 0, 0, -1, 0, 0, 0, 1, 0, -1, 0, 1, 1$ 7280 DATA 0, O. 0.1.1.1. O. -1. O. O. 0, 0, 1. -1, 0, 0, O. -1. 0, 0, 0, -1. O.  $-1, 0, 1, 1, 0, 0, 0, -1, 1, 1, 0, -1, 0, 0, 0, 0, -1$
- 7290 DATA 622, 12, 1. 0, 0, 0, 1. 0, O. 0, 1. 0.1. 0, -1.-1. 0, 0,0.1.-1.  $-1, 0, 1, 0, 0, 0, 0, 1, -1, 0, 0, 0, -1, 0, 0, 0, 1, 0, -1, 0, 1, 1, 0, 0, 0,$
- $1, 1, 1, 0, -1, 0, 0, 0, 0, 1, 0, 1, 0, 1, 0, 0, 0, 0, -1, 1, 0, 0, -1, -1, 0$ 7300 DATA  $0, 0, -1, -1, -1, 0, 0, 1, 0, 0, 0, -1, 0, -1, 0, -1, 0, 0, 0, 0, -1,$  $-1, 0, 0, 1, 1, 0, 0, 0, -1, 1, 1, 0, 0, -1, 0, 0, 0, -1$
- 7310 DATA 6nm, 12, l. 0, 0, 0.1. O. 0, 0, 1. O. 1. O. -1. -1. O. O. 0.1.-1.  $-1, 0, 1, 0, 0, 0, 0, 1, -1, 0, 0, 0, -1, 0, 0, 0, 1, 0, -1, 0, 1, 1, 0, 0, 0$  $1, 1, 1, 0, -1, 0, 0, 0, 0, 1, 0, 1, 0, 1, 0, 0, 0, 0, 1, 1, 0, 0, -1, -1, 0$
- 7320 DATA 0, 0, 1. -1. -1. O. 0, 1. 0, O. 0.1. O. -1, 0, -1. O. 0. 0, O. 1. -1. o. 0.1.1. o. 0, 0.1. 1. 1. 0, o. -1. o. 0, 0.1
- 7330 DATA -6m2. 12.1. O. 0, 0, 1. 0, O. 0, 1. 0.1. 0, -1. -1. O. 0, 0.1. -1.  $-1, 0, 1, 0, 0, 0, 0, 1, 1, 0, 0, 0, 1, 0, 0, 0, -1, 0, 1, 0, -1, -1, 0, 0, 0,$  $-1, -1, -1, 0, 1, 0, 0, 0, 0, -1, 0, 1, 0, 1, 0, 0, 0, 0, 1, 1, 0, 0, -1, -1$
- 7340 DATA O. O. 0, 1. -1. -1. 0, 0, 1. O. O. 0.1. 0.1. 0, 1. O. O. 0, O. -1.1.  $0, 0, -1, -1, 0, 0, 0, -1, -1, -1, 0, 0, 1, 0, 0, 0, -1$
- 7350 DATA 6/nmn, 24.1. O. O. 0.1. 0, O. 0.1. 0.1. O. -1, -1. O. 0, 0, 1. -1.  $-1, 0, 1, 0, 0, 0, 0, 1, 1, 0, 0, 0, 1, 0, 0, 0, -1, 0, 1, 0, -1, -1, 0, 0, 0,$  $-1, -1, -1, 0, 1, 0, 0, 0, 0, -1, -1, 0, 0, 0, -1, 0, 0, 0, 1, 0, -1, 0, 1, 1$
- 7360 DATA O. O. 0.1.1.1. O. -1. 0, 0, 0, 0, 1. -1, 0, O. O. -1, O. 0, 0, -1. O. -1. o. 1, 1. o.o. o. -1, 1. 1. o. -1, o. 0, o. 0, -1, 0, 1. 0.1. 0, o. o. o. 1.
- 1. o. 0, -1. -1, o. 0, 0.1. -1. -1. o. 0.1. o. 0, o. 1. 0.1. 0.1. o. o. 0 7370 DATA 0, -1. 1. 0, 0, -1. -1. O. 0, O. -1. -1, -1. 0, 0.1. 0, 0, O. -1, 0,
- $-1, 0, -1, 0, 0, 0, 0, 1, -1, 0, 0, 1, 1, 0, 0, 0, 1, 1, 1, 0, 0, -1, 0, 0, 0, 1,$  $0, -1, 0, -1, 0, 0, 0, 0, -1, -1, 0, 0, 1, 1, 0, 0, 0, -1, 1, 1, 0, 0, -1, 0,$ 0.0.-1
- 7380 DATA 23. 12.1. O. 0, 0, 1. 0,0, 0.1. 0, O. 1.1. 0, 0, 0.1. O. 0, 1. 0, 0,  $0, 1, 1, 0, 0, 1, 0, 0, 0, -1, 0, 0, 0, -1, 0, 0, 1, -1, 0, 0, 0, -1, 0, 0, 1,$ 0, 0, 0,  $-1$ ,  $-1$ , 0, 0,  $-1$ , 0, 0, 0, 1, 0, 0, 0,  $-1$ , 0, 0,  $-1$ , 1, 0, 0, 0,  $-1$ 7390 DATA 0.0. -1.0.0.0.1. -1.0.0. -1.0.0.0. -1.0.0.0.1.0.0. -1.<br>-1.0.0.0.1.0.0. -1.0.0.0. -1.1.0.0
- 7400 DATA m3, 24.1. O. O. 0.1. 0, 0, 0.1. O. 0.1.1. 0, 0, 0.1. 0, 0.1. O. O.  $0, 1, 1, 0, 0, -1, 0, 0, 0, -1, 0, 0, 0, -1, 0, 0, -1, -1, 0, 0, 0, -1, 0, 0,$
- -1. o. o. o. -1. -1. 0, 0, 1. o. o. o. -1. 0, o. o. -1. 0, o. 1. -1, 0, o. 0 7410 DATA -1.0. 0.1.0. 0, O. -1.-1. 0, O. -1,0, 0,0, 1. O. 0, 0, 1. O. O.
- -1. 1, o. o. 0.1. o. o. -1. o. o. o. 1. 1. o. o. -1. 0, o. 0.1. o. o. o. -1. 0,  $0, -1, 1, 0, 0, 0, -1, 0, 0, -1, 0, 0, 0, 1, -1, 0, 0, 1, 0, 0, 0, -1, 0, 0, 0$ 7420 DATA 1. 0, 0.1.-1. 0,0. 0.1.0. 0.1. O. O. O. -1.1. O. 0, -1,0,0,0,
- $-1, 0, 0, 0, 1, 0, 0, -1, -1, 0, 0, 0, 1, 0, 0, -1, 0, 0, 0, -1, 1, 0, 0, 1, 0.$  $0, 0, 1, 0, 0, 0, -1, 0, 0, 1, 1, 0, 0, 0, -1, 0, 0, 1, 0, 0, 0, 1, -1, 0, 0$ 7430 DATA 432. 24.1. 0, 0, 0.1. 0, 0, 0, 1. O. 0.1. 1. O. 0, 0.1. 0, 0.1. 0,
- $0, 0, 1, 1, 0, 0, -1, 0, 0, 0, 0, -1, 0, -1, 0, 0, -1, 0, -1, 0, 0, 0, 0, -1,$  $0.0, -1, 0, -1, 0, -1, 0, 0, 1, 0, 0, 0, -1, 0, 0, 0, -1, 0, 0, 1, -1, 0, 0$ 7440 DATA 0, -1, 0, 0, 1, 0, 0, 0, -1, -1, 0, 0, -1, 0, 0, 0, 0, 1, 0, 1, 0, 0,
- $-1, 0, 1, 0, 0, 0, 0, 1, 0, 0, -1, 0, 1, 0, 1, 0, 0, -1, 0, 0, 0, 1, 0, 0, 0, -1,$  $0.0. -1.1.0.0.0. -1.0.0. -1.0.0.0.1. -1.0.0.1. 0.0.0.0.0. -1.0$ 7450 DATA 1. 0, 0, 1. O. -1. O. O. O. 0.1. 0. 0.1. O. -1. O. 1. 0. O. -1, O. O.
- $0, -1, 0, 0, 0, 1, 0, 0, -1, -1, 0, 0, 0, 1, 0, 0, -1, 0, 0, 0, -1, 1, 0, 0, 1,$ o. o. o. o. 1. o. -1. o. o. 1. o. 1, o. o. o. o. -1, 0, 0, 1, o. 1. 0, -1. o. 0 7460 DATA -43m, 24. 1. 0, 0, O. 1. O. 0, 0.1. 0, 0.1.1. O. 0, 0.1. O. O. 1. 0,
- o. 0.1. 1. o. 0.1. o. o. o. 0.1. o. 1. o. 0, 1. 0.1. o. o. 0, o. 1. 0, 0, 1. 0.1. o. 1. 0, 0.1. o. o. o. -1. o. o. o. -1, 0, 0, 1. -1. o. o. o. -1. 0 7470 DATA 0.1. O. O. 0, -1. -1. O. 0.1. 0, 0, 0, O. -1. 0, -1. 0, 0.1. O. -1.
- $0, 0, 0, 0, -1, 0, 0, 1, 0, -1, 0, -1, 0, 0, -1, 0, 0, 0, 1, 0, 0, 0, -1, 0, 0,$  $1, 0, 0, 0, -1, 0, 0, -1, 0, 0, 0, 1, -1, 0, 0, -1, 0, 0, 0, 0, 1, 0, -1, 0$
- 7480 DATA O. -1. 0, 1. O. 0, O. O. -1. O. O. -1. 0.1. 0, -1. 0, 0, -1. O. 0, O.  $-1, 0, 0, 0, 1, 0, 0, -1, -1, 0, 0, 0, 1, 0, 0, -1, 0, 0, 0, -1, 1, 0, 0, -1.$  $0, 0, 0, 0, -1, 0, 1, 0, 0, -1, 0, -1, 0, 0, 0, 0, 1, 0, 0, -1, 0, -1, 0, 1,$ o.o
- 7490 DATA m3m. 48. 1. O. 0, 0.1. 0, 0, 0, 1. 0, 0.1. 1. 0, 0, 0.1. O. 0.1. 0,  $0, 0, 1, 1, 0, 0, 1, 0, 0, 0, 0, 1, 0, 1, 0, 0, 1, 0, 1, 0, 0, 0, 1, 0, 0, 1, 0, 0, 1, 0, 0, 1, 0, 0, 1, 0, 0, 1, 0, 0, 1, 0, 0, 1, 0, 0, 1, 0, 0, 1, 0, 0, 1, 0, 0, 1, 0, 0, 1, 0, 0, 1, 0, 0, 1, 0, 0, 1, 0, 0, 1, 0, 0, 1$  $0, 1, 0, 1, 0, 0, 1, 0, 0, 0, -1, 0, 0, 0, -1, 0, 0, 1, -1, 0, 0, 0, -1, 0$
- 7500 DATA 0.1. O. 0, O. -1. -1. 0, O. 1. 0, O. 0, 0, -1. O. -1. 0, 0.1, O. -1.  $0, 0, 0, 0, -1, 0, 0, 1, 0, -1, 0, -1, 0, 0, -1, 0, 0, 0, 1, 0, 0, 0, -1, 0, 0,$

 $-1, 1, 0, 0, 0, -1, 0, 0, -1, 0, 0, 0, 1, -1, 0, 0, -1, 0, 0, 0, 0, 1, 0, -1, 0$ 7510 DATA 0, -1. 0, 1. O. O. 0,0. -1. 0, 0, -1. 0.1. O. -1. O. O. -1. O. 0, 0,  $-1.0.0.0.1.0.0. -1. -1.0.0.0.1.0.0. -1.0.0.0. -1.1.0.0. -1.0.$  $0.0, 0, -1, 0, 1, 0, 0, -1, 0, -1, 0, -1, 0, 0, 0, 0, 1, 0, 0, -1, 0, -1, 0, 1, 0, 0$ 7520 DATA  $-1, 0, 0, 0, -1, 0, 0, 0, -1, 0, 0, -1, -1, 0, 0, 0, -1, 0, 0, -1, 0,$ <br>0, 0, -1, -1, 0, 0, -1, 0, 0, 0, 0, -1, 0, -1, 0, -1, 0, -1, 0, 0, 0, 0,  $-1.0, 0, -1, 0, -1, 0, -1, 0, 0, -1, 0, 0, 0, 1, 0, 0, 1, 0, 0, -1, 1, 0, 0$ 7530 DATA o.1.0.0.-1.o.o.o.1.1.o.o. -1.0.0.0.0. 1.0.1.0.0.-1.  $0.1, 0, 0, 0, 0, 1, 0, 0, -1, 0, 1, 0, 1, 0, 0, 1, 0, 0, 0, -1, 0, 0, 0, 1, 0, 0, 1, 0, 0, 1, 0, 0, 1, 0, 0, 1, 0, 0, 1, 0, 0, 1, 0, 0, 1, 0, 0, 1, 0, 0, 1, 0, 1, 0, 1, 0, 1, 0, 1, 0, 1, 0, 1, 0, 1, 0, 1, 0, 1, 0, 1, 0, 1,$ 0.1. -1. o. o. 0.1. o. 0.1. o. 0. o. -1.1. o. 0.1. o. o. o. o. -1. 0.1. 0 7540 DATA 0, 1. 0, -1. O. 0, 0.0. 1. 0,0, 1. 0, -1. 0.1. 0, 0.1. O. 0, 0.1. O.  $0, 0, -1, 0, 0, 1, 1, 0, 0, 0, -1, 0, 0, 1, 0, 0, 0, 1, -1, 0, 0, 1, 0, 0, 0, 0, 0$ 1. o. -1. o. 0.1. o. 1. o. o. o. o. -1. o. o. 1. o. 1. o. -1. o. 0 7550: 9000'\*\*\*\*\*\*\*\*\*\*\*\*\*\*\*\*\*\*\*\*\*\*\*\*\*\*\*\*\*\*\*\*\*\*\*\*\*\*\*\*\*\*\* 9010'SUB 11. routine for MIPUJT 9020'\*\*\*\*\*\*\*\*\*\*\*\*\*\*\*\*\*\*\*\*\*\*\*\*\*\*\*\*\*\*\*\*\*\*\*\*\*\*\*\*\*\*\* 9030 IF ASC (C\$) >96 THEN C\$=CHR\$(ASC (C\$)-32) 9040 IF CS="D" GOTO 9260:REM draw (x,y) 9050 IF CS=" I" GOTO 9270 :REM relative draw (x. y) 9060 IF  $C$ \$="M" GOTO 9260:REM move  $(x, y)$ 9070 IF C\$="R" GOTO 9270:REM relative move (x,y)<br>9080 IF C\$="L" GOTO 9250:REM line type (x=0 or 1) 9090 IF C\$="B" GOTO 9250:REM line scale (x) 9100 IF  $CS="X"$  GOTO 9280:REM axis  $(x, y, z)$ 9110 IF C\$="H" GOTO 9240:REM home<br>9120 IF C\$="S" GOTO 9250:REM alpha scale (x) 9130 IF CS="Q" GOTO 9250:REM alpha rotate (x=O. l. 2, 3) 9140 IF C\$="A" GOTO 9250:REM alpha reset 9150 IF CS="P" GOTO 9290:REM print (xS) 9160 IF C\$="N" GOTO 9250:REM mark (x=0-15) 9170 IF  $C$ \$="J" GOTO 9250:REM new pen  $(x=0-6)$ 9180 IF C\$="T" GOTO 9250:REM speed (x=0-10) 9190 IF CS=":" GOTO 9240:REM clear 9200 IF C\$="0" TIIEN PO=X:Pl=Y:RETURN:REM offset (x,y) 9210 IF CS="F" TIIEN P2=X:P3=Y: URN:REMfactor (x,y) 9220 IF CS="\*" GOTO 9300:REM initial 9230 RETURN 9240 LPRINT C\$:RETURN 9250 LPRINT  $C$ \$; INT $(X)$ : RETURN 9260 LPRINT C\$;INT((X+P0)\*P2) ; ", ";INT((Y+P1)\*P3) :RETURN 9270 LPRINT C\$;INT(X\*P2);",";INT(Y\*P3):RETURN<br>9280 LPRINT C\$;INT(X);",";INT(Y);",";INT(Z):RETURN 9290 LPRINT C\$;X\$:RETURN 9300 PO=O:Pl=O:P2=1:P3=1 9310 CS="H":GOSUB 9240 9320 C\$="Q":X=O:GOSUB 9250 9330 CS="L":X=O:GOSUB 9250 9340 RETURN